# **(X)HTML - Einführung**

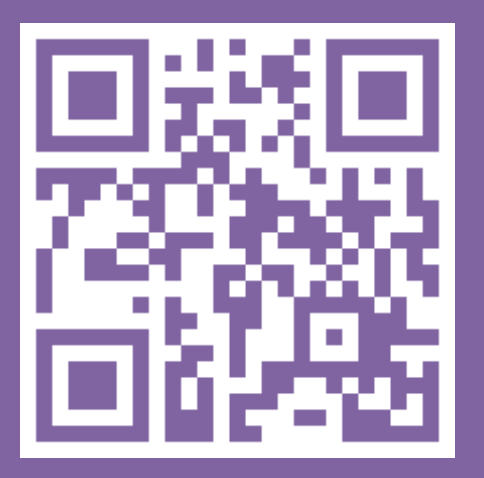

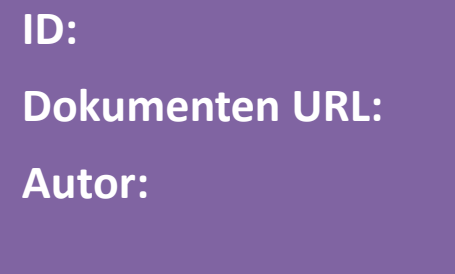

**ID: TT-VL4**

**Dokumenten URL: http://docs.tx7.de/TT-VL4**

**Autor: Tom Gries <tom@tx7.de>**

**Version: 5.0.0 vom 01.07.2017**

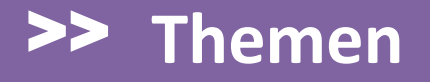

**Was ist (X)HTML**

**Wesentliche Unterschiede HTML / XHTML**

**Einführung**

**Die 5 wichtigsten (X)HTML Regeln**

**Entities**

**Aufbau einer (X)HTML Datei**

**Referenzen**

## >> **Was ist (X)HTML?**

• **HTML** ist eine Auszeichnungssprache zur Strukturierung von Inhalten.

• **XHTML** ist eine Seitenbeschreibungssprache zur Strukturierung und semantischen Auszeichnung von Inhalten.

• **HTML5** ist der Nachfolger von HTML und XHTML

## >> **Wesentliche Unterschiede HTML / XHTML**

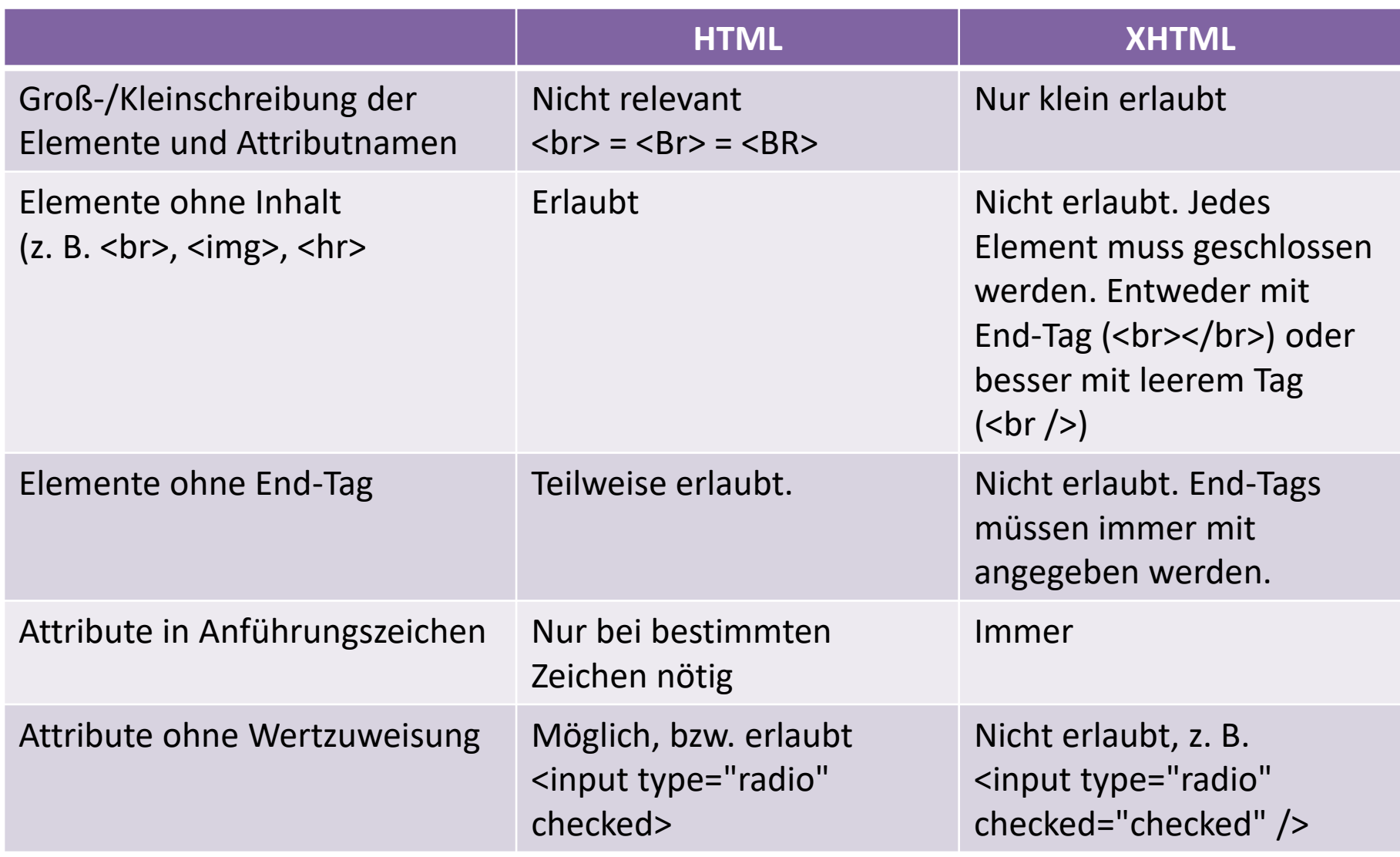

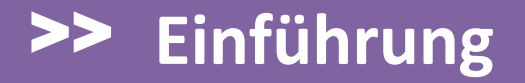

#### **Tags (Auszeichnungen)**

- Ein Tag ist eine Markierung.
- Den Begriff Tag kennt man nicht nur in (X)HTML.
- Ein anderes Anwendungsbeispiel für Tags sind MP3 Dateien. Diese werden auch mit Tags versehen (z. B. Autor, Titel, Jahr usw.).

## >> **Einführung**

- In (X)HTML gibt es zwei Arten von Tags:
	- öffnende (Start)
	- schließende (End)
- Tags beginnen mit einem "kleiner als" (<) Zeichen. Dann folgt der Name des Tags. Beendet werden Tags mit einem "größer als" (>) Zeichen.
- Beim schließenden Tag kommt vor dem Namen noch ein "Slash" (/).
- Tags bestehen aus einem Wort ohne Sonderzeichen. Beispiel: Start Tag:= <tag> End Tag:= </tag>

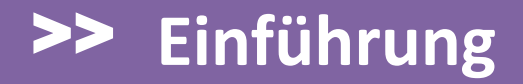

#### **Attribute**

- Attribute erweitern Tags um Eigenschaften, z. B. Größenangaben oder Formatierungsangaben.
- Attribute bestehen aus einem Namen und einer Wertzuweisung.
- Die Zuweisung erfolgt durch das '=' Zeichen. Beispiel: type="radio"

## >> **Einführung**

- In einem Tag sind mehrere Attribute zulässig. Diese werden dann durch Whitespaces getrennt notiert.
- Attribute stehen immer im öffnenden Tag und werden nach dem Tagnamen notiert.
- Die Reihenfolge kann frei gewählt werden. Beispiel: Start Tag: <tag attribut1="10" attribute2="blue"> End Tag:  $\langle$  tag>

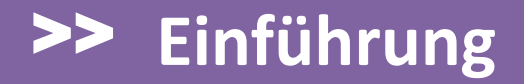

#### **Elemente**

• Als Element wird alles vom öffnenden bis zum schließenden Tag inklusive dem Text zwischen den Tags bezeichnet.

#### Beispiel für ein Element:

<tag attribut="foo">Ein bisschen Text</tag>

• Elemente werden in Block-Elemente und Inline-Elemente unterteilt.

## >> **Einführung**

- Block-Elemente erzeugen einen Abstand (z. B. einen Zeilenabstand) zwischen dem vorherigem und dem nächsten Element (z. B. <p>). Inline-Elemente erzeugen keinen Abstand (z. B. <img>).
- Block-Elemente können andere Block-Elemente oder Inline-Elemente enthalten.
- Inline-Elemente enthalten nur andere Inline-Elemente.

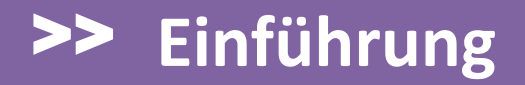

#### **Entities**

- Entities sind Akronyme für Zeichen, die nicht direkt in HTML eingegeben werden können oder dürfen. Man kann ein Entity daher als Alias für das Zeichen auffassen.
- Entities beginnen mit einem & und werden mit einem ; abgeschlossen.

Beispielentity für das Euro-Zeichen: €  $(=\epsilon)$ 

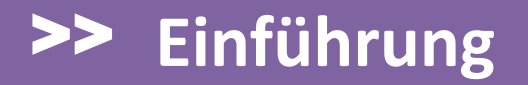

#### **Numeric Character Referenz**

- Unter Numeric Character Referenz versteht man die Darstellung von Zeichen in numerischer Schreibweise.
- Man unterscheidet dezimale und hexadezimale Numeric Character Referenz.

• Im Gegensatz zu den Entities lassen sich mit der numerischen Darstellung alle Zeichen abbilden. Ein HTML Dokument könnte also komplett mit numerischen Referenzen geschrieben werden.

## >> **Einführung**

- Dezimale numerische Referenzen beginnen mit &#
- Hexadezimale numerische Referenzen mit &#x Beide werden mit einem Semikolon (;) abgeschlossen.

Beispiel: <br />

DEC: <&#98;&#114;&#32;&#47;&#62; HEX: <&#x62;&#x72;&#x20;&#x2F;&#x3E;

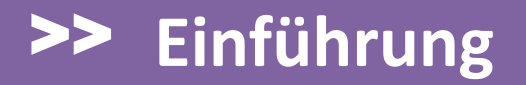

#### **Zeichensatz / Zeichensatztabellen**

- Weil das Internet international ist und jede Sprache eigene Zeichen hat sind auch unterschiedliche Zeichensatztabellen erforderlich.
- Der einzige Zeichensatz, der in jeder Sprache und für jedes Betriebssystem existiert, ist der ASCII Code.
- Der ASCII Code besteht aus 128 Zeichen. Der ANSI- und DOS-Zeichensatz ist eine Erweiterung des ASCII Codes auf 256 Zeichen.

## >> **Einführung**

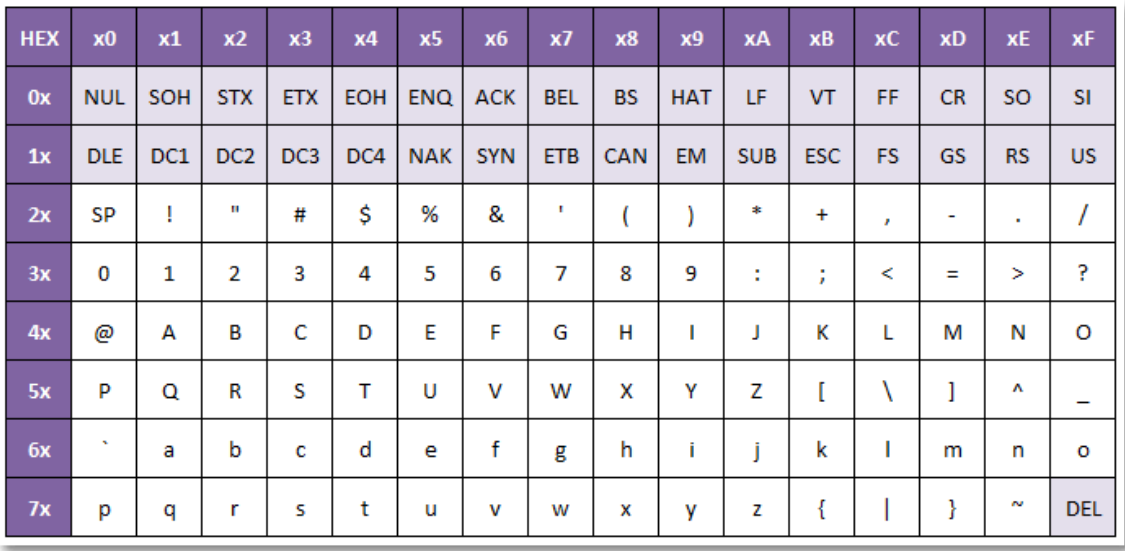

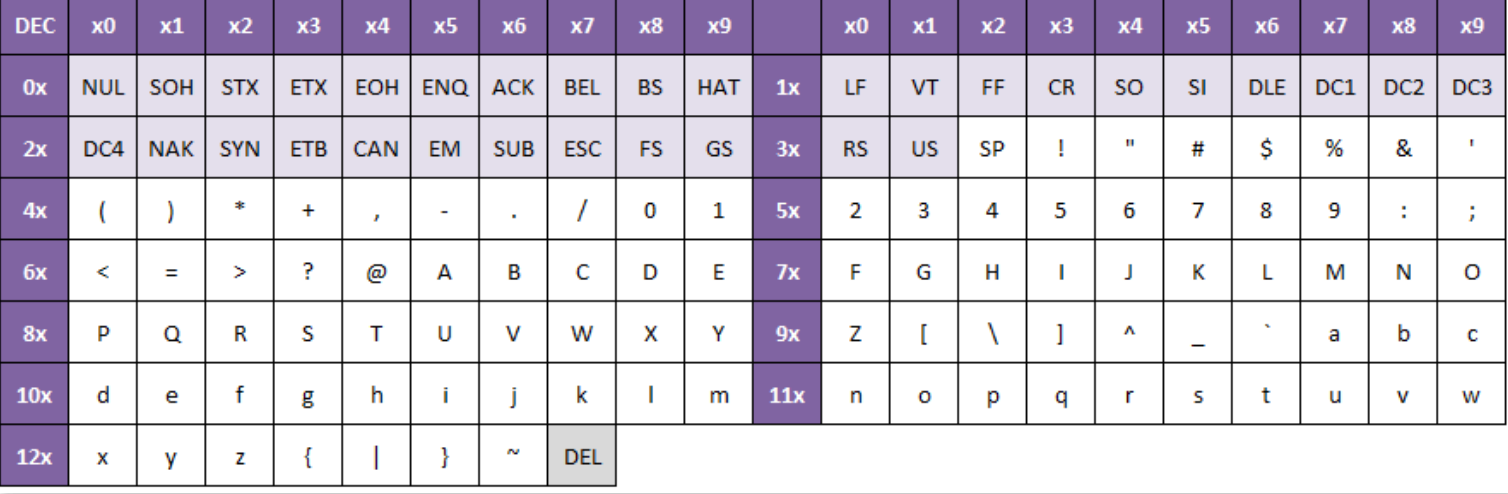

## >> **Die 5 wichtigsten (X)HTML Regeln**

## **Regel 1:**

Ein Tag steht immer in spitzen Klammern.

 $\rightarrow$  Spitze Klammern können im Text nicht literal dargestellt werden.

Abhilfe: Darstellung als Entity: 8lt; und >

## **Regel 2:**

Ein Tag kann Attribute enthalten. Attribute bestehen aus dem Namen des Attributes und einer Wertzuweisung (in Anführungszeichen). Die Anführungszeichen kennzeichnen den Bereich von Wertzuweisungen.

## $\rightarrow$  Anführungszeichen dürfen im Text nicht literal dargestellt werden.

#### Abhilfe:

Darstellung als Entity: "

### **Regel 3:**

Entities werden mit einem '&' eingeleitet und mit einem ';' beendet.

 $\rightarrow$  Das '&' darf im Text nicht literal verwendet werden.

## Abhilfe: Darstellung von '&' als Entity: 8amp;

#### **Regel 4:**

Für (X)HTML Dokumente darf im Source-Code ohne Angabe des zu verwendenden Zeichensatzes (Character Encoding) nur der ASCII Zeichensatz verwendet werden.

Abhilfe: HTML 4.01

**<meta http-equiv="Content-Type" content="text/html; charset=UTF-8">**

HTML 5 **<meta charset="UTF-8">**

#### **Regel 5:**

Mehrere Whitespaces (Leerzeichen, Tabulatoren oder Zeilenumbrüche) hintereinander werden vom Browser zu **einem** Leerzeichen zusammengefasst.

#### Abhilfe:

Sind Leerzeichen und/oder Zeilenumbrüche in der Browseransicht gewünscht, müssen diese mit Entities oder Tags ( / <br /> > im Source-Code notiert werden.

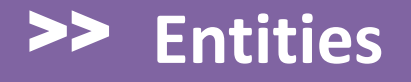

## Basic Entities (aus ASCII Zeichensatz):

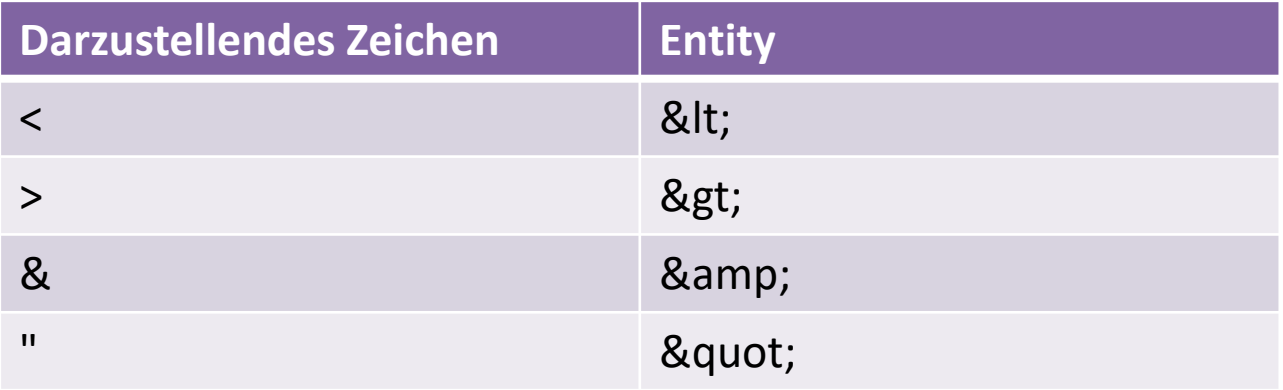

## Basic Entities sind sprachunabhängig und müssen **immer** verwendet werden (siehe Regeln).

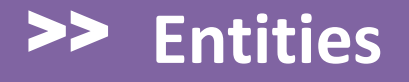

## **Die 16 gebräuchlichsten Entities:**

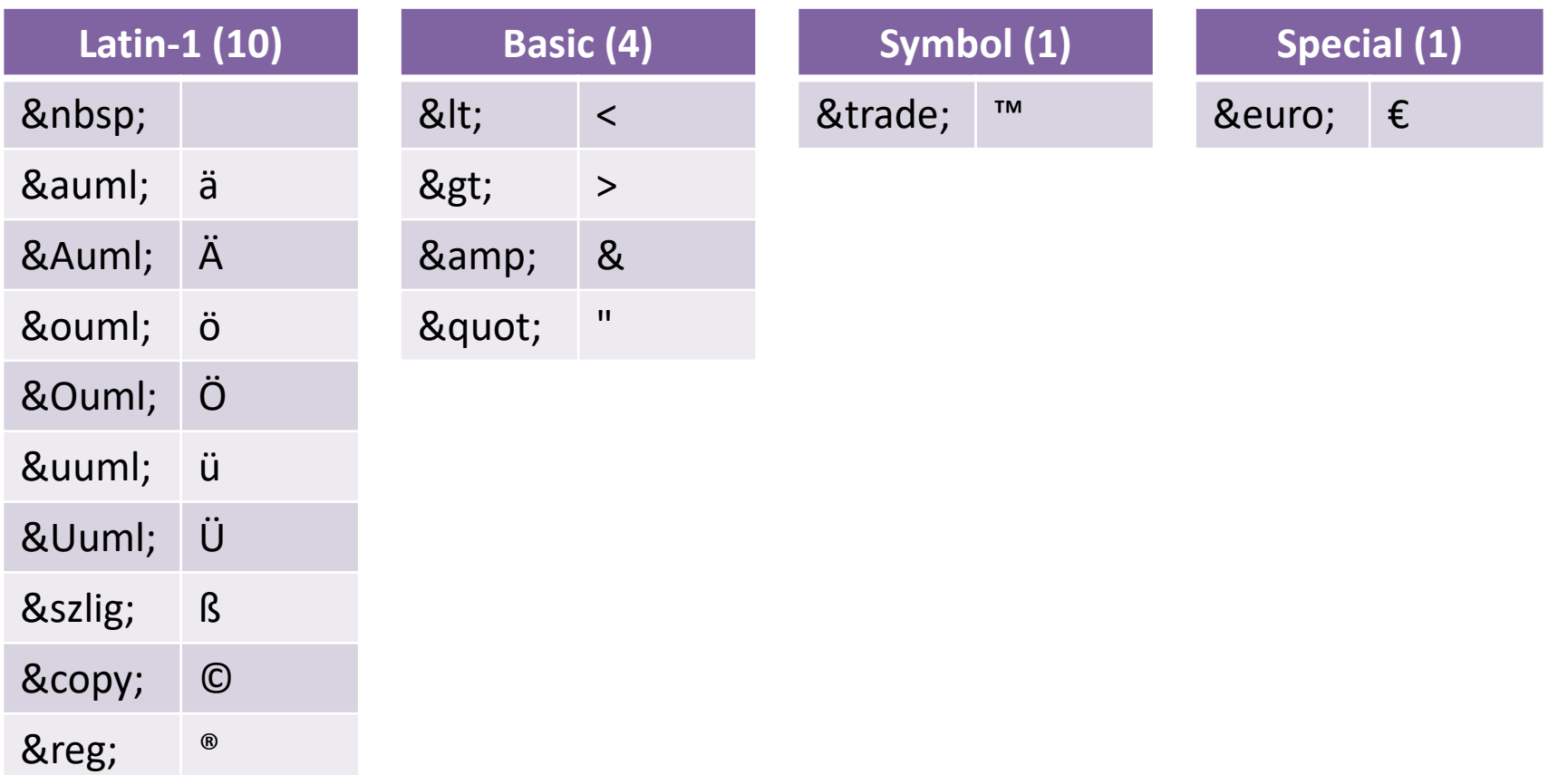

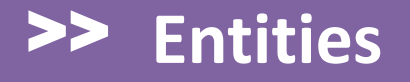

#### **Weitere Entities:**

- Latin-1: **<http://docs.tx7.de/TT-RJ2>**
- Symbolische und griechische Zeichen: **<http://docs.tx7.de/TT-4U4>**
- Sonderzeichen:

**<http://docs.tx7.de/TT-JCQ>**

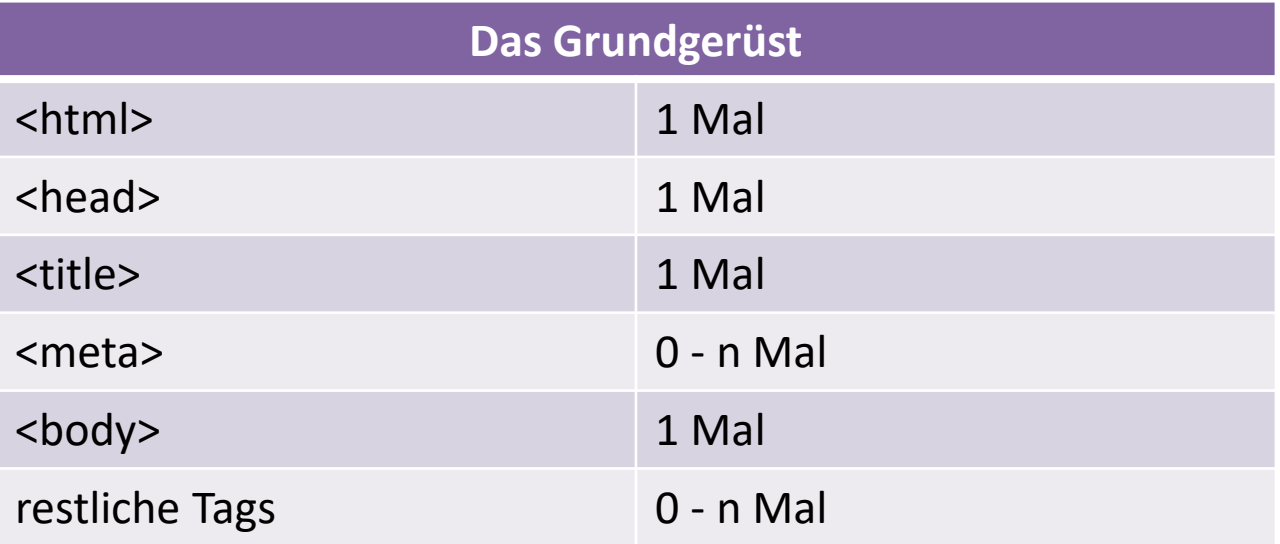

Um Probleme in (X)HTML und zukünftigen Versionen zu vermeiden gelten folgende Regeln:

– Tags werden immer klein notiert: *<table> anstatt <TABLE> oder <Table>*

– Wertzuweisungen bei Attributen stehen immer in Anführungszeichen: *<td width="20"> anstatt <td width=20>*

 $-$  Tags werden immer geschlossen:

*<p>Text</p> anstatt <p>Text <li>Item</li> anstatt <li>Item <br /> anstatt <br> <hr /> anstatt <hr> <img src="pic.jpg" /> anstatt <img src="pic.jpg">*

## **Minimales HTML Dokument ohne DocType (Beispiel 1):**

<html>

<head>

<title>Mein erstes HTML Dokument</title> </head>

<body> Hier steht viel

Text... </body>

</html>

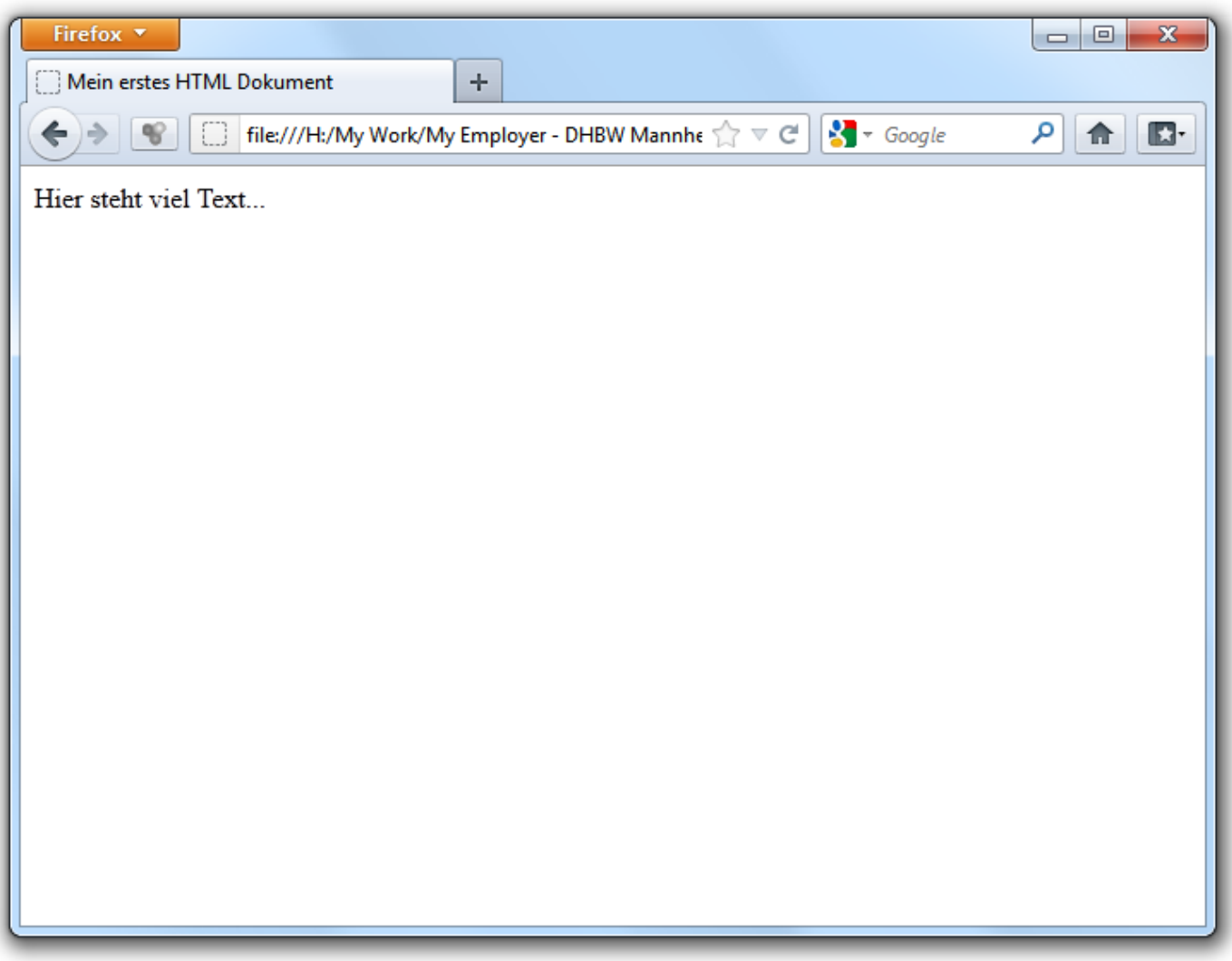

#### **Kommentare:**

- Kommentare werden mit **<!--** eingeleitet und mit **-->** beendet.
- Alles zwischen den Kommentarmarkierungen (Tags und Fließtext) wird vom Browser ignoriert.

Kommentare können an (fast) beliebiger Stelle eingefügt werden (Beispiel 2):

<html>

<head>

<title>Mein erstes HTML Dokument</title> </head> <body> Dies ist ein **<!-- einfaches -->** HTML Dokument.

</body>

</html>

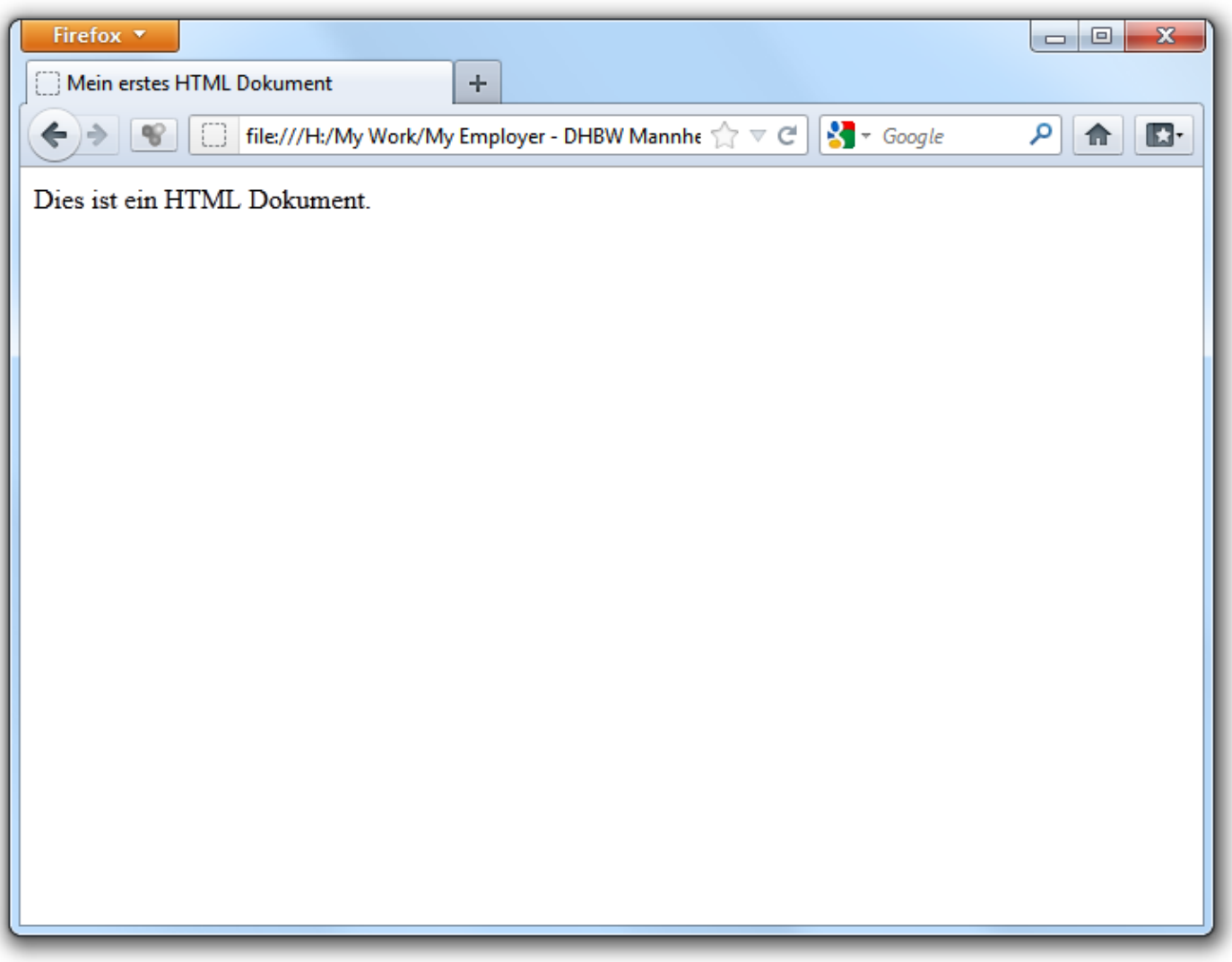

## **Die wichtigsten Tags:**

- <html>
- <head>
- <title>
- <body> HTML Grundgerüst
- <meta> HTML Kopfdaten
- <h[1-6]> Heading
- <p> Paragraph
- <br> Line break

### **Die wichtigsten Tags:**

- <ul> Aufzählungsliste *Sub-Tag(s): <li>* <ol> Numerierte Liste
	- *Sub-Tag(s): <li>*
- <dl> Definitionsliste *Sub-Tag(s): <dt>, <dd>*
- <hr> Trennlinie

## **Die wichtigsten Tags:**

- <b>, <i>, Physische Text-
- <u> auszeichnungen
- <a> Verweise (Links
- <img> Grafiken

<table> Tabellen

*Sub-Tag(s): <th> 1 , <tr> 1 , <td> 1*

<sup>1</sup> Nur eine Auswahl - weitere Sub-Tags in den SelfHTML Erläuterungen

## **Die wichtigsten Tags:**

<form> Formulare

*Sub-Tag(s): <input> 2 , <textarea> 2 , <select> 2*

<frameset> Frames

*Sub-Tag(s): <frame>, <noframes>*

<sup>2</sup> Nur eine Auswahl - weitere Sub-Tags in den Erläuterungen

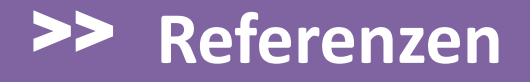

#### SelfHTML:

**<http://docs.tx7.de/TT-EQ3>**

HTML Kurse:

**<http://docs.tx7.de/TT-94S>**